## **Mehrere Kunden auf eine Warteliste setzen | Arbeitsablauf**

## Schritt für Schritt

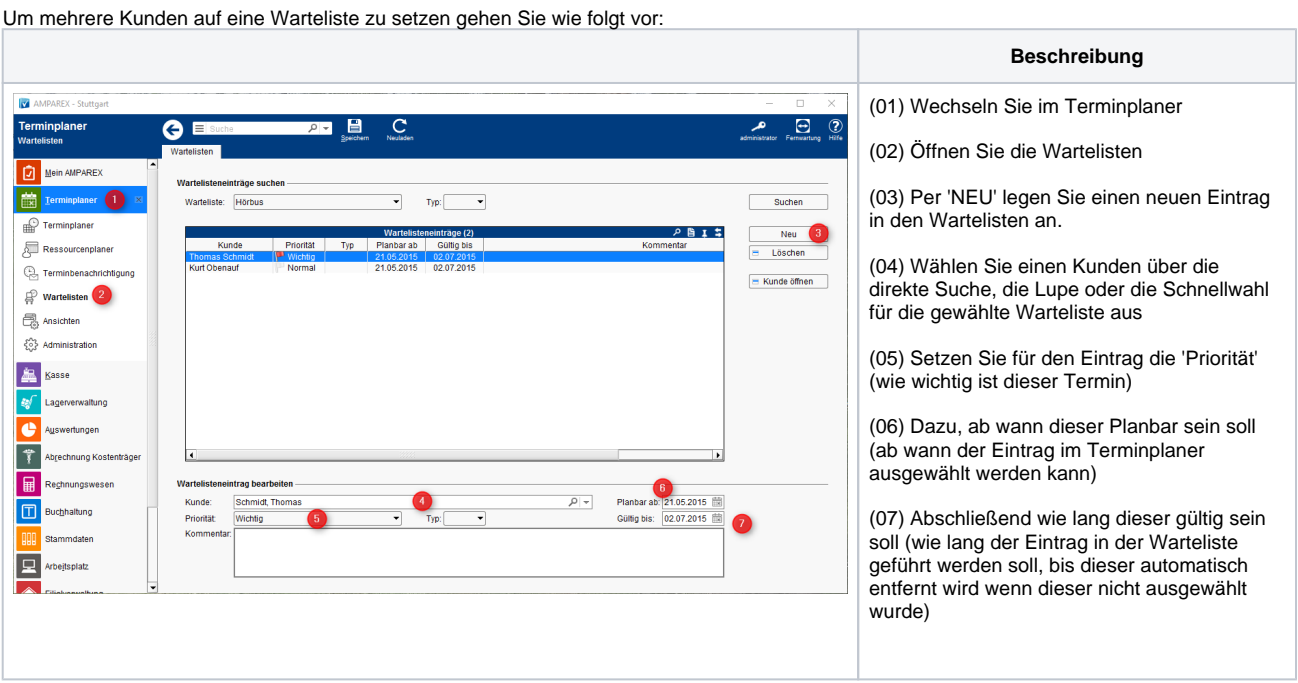